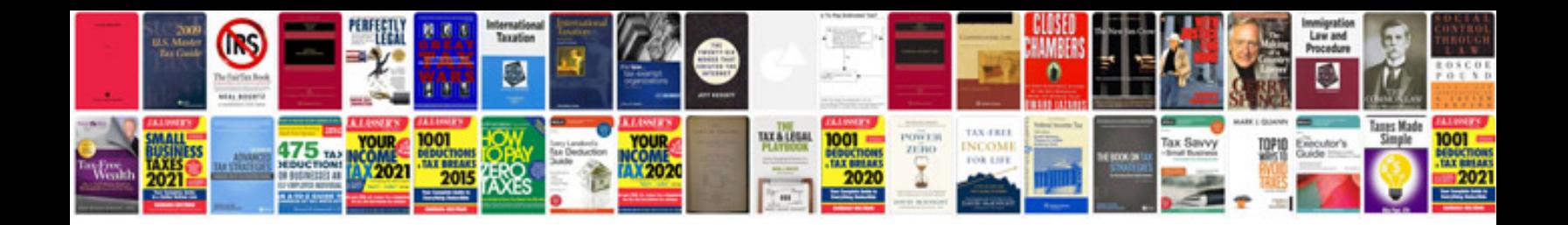

**Nikon 70200 vr ii manual**

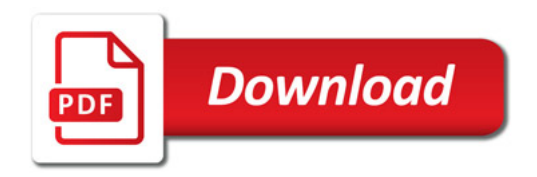

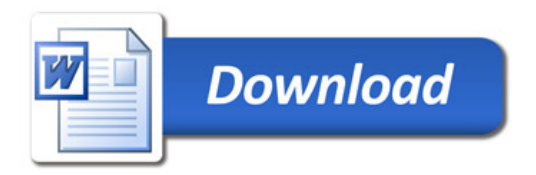